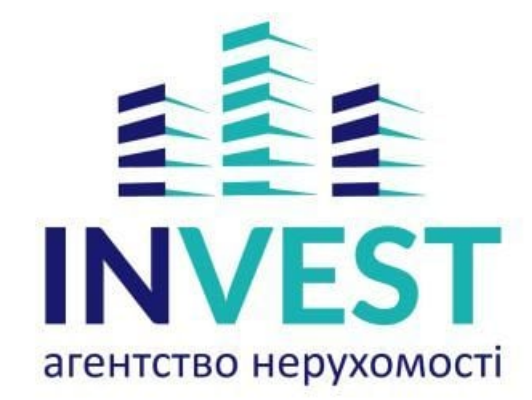

г. Хмельницкий, ул. С. Бандеры, 308 (098) 023 20 20 [facebook.com](https://top20.ua/ru/goto_soc?id=708041¶m=fb) http://invest.km.ua/

## СМОТРИТЕ ТАКЖЕ:

аудит [финансовой](https://top20.ua/ru/khm/biznes-uslugi/auditorskie-uslugi.html) отчетности, [страхование](https://top20.ua/ru/khm/biznes-uslugi/strahovanie.html) имущества, реестр [нотариусов,](https://top20.ua/ru/khm/biznes-uslugi/oformlenie-dokumentatsii.html) [консалтинговые](https://top20.ua/ru/khm/biznes-uslugi/konsaltingovyie-uslugi.html) компании, услуги [детектива,](https://top20.ua/ru/khm/biznes-uslugi/detektivnyie-agentstva.html) брокерские услуги, [рекламное](https://top20.ua/ru/khm/biznes-uslugi/reklamnyie-izdatelskie-informatsionnyie-uslugi.html) агентство, [кредитный](https://top20.ua/ru/khm/finansovyie-uslugi/bankovskie-uslugi.html) союз, поиск [работы,](https://top20.ua/ru/khm/biznes-uslugi/kadrovyie-agentstva.html) [разработка](https://top20.ua/ru/khm/biznes-uslugi/veb-dizayn-sozdanie-saytov.html) сайтов, услуги [ломбарда,](https://top20.ua/ru/khm/finansovyie-uslugi/lombardyi.html) студия [звукозаписи,](https://top20.ua/ru/khm/biznes-uslugi/studii-zvukozapisi.html) консультация юриста, [криптовалютные](https://top20.ua/ru/khm/biznes-uslugi/yuridicheskie-uslugi.html) биржи, [апостиль,](https://top20.ua/ru/khm/biznes-uslugi/tsentryi-perevodov.html) агентство [переводов,](https://top20.ua/ru/khm/biznes-uslugi/tsentryi-perevodov.html) [оформление](https://top20.ua/ru/khm/biznes-uslugi/rabota-za-granitsey/) визы , цены на [недвижимость,](https://top20.ua/ru/khm/tag/pokupka-nedvizhimosti.html) продажа [недвижимости,](https://top20.ua/ru/khm/tag/prodazha-nedvizhimosti.html) [риелтор,](https://top20.ua/ru/khm/tag/rieltor.html) экспертная оценка [недвижимости](https://top20.ua/ru/khm/tag/ekspertnaya-otsenka-nedvizhimosti.html)

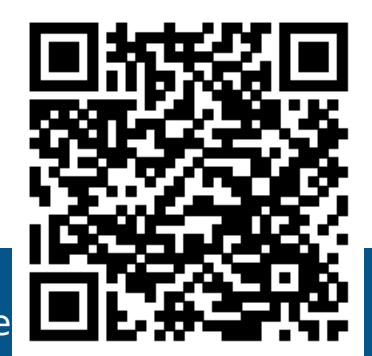

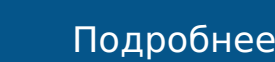

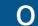

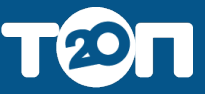